#### Shop V2.0 - An Array of Product

Produced by:

#### Dr. Siobhán Drohan Mr. Colm Dunphy Mr. Diarmuid O'Connor Dr. Frank Walsh

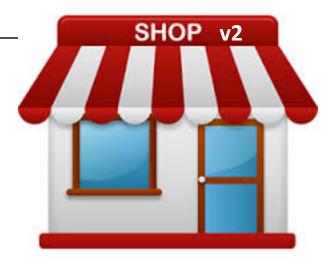

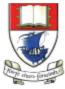

Waterford Institute *of* Technology

Department of Computing and Mathematics http://www.wit.ie/

# Recap: <u>Shop V1.0</u> - Product

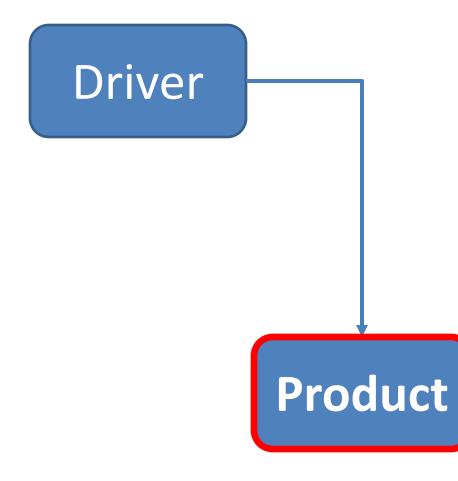

- The Product class stores details about a product
  - name
  - code
  - unit cost
  - in the current product line or not?

# Recap: <u>Shop V1.0</u> - Driver

- The Driver class
  - has the main() method.
  - reads the product details from the user (via the console)

Driver

Product

- creates a new Product object.
- **prints** the product object (to the console)

# Shop **V2.0**

- New Store class is responsible for maintaining a collection of Products
  - i.e. an array of Products.
- Driver will now allow the user to decide how many product details they want to store.

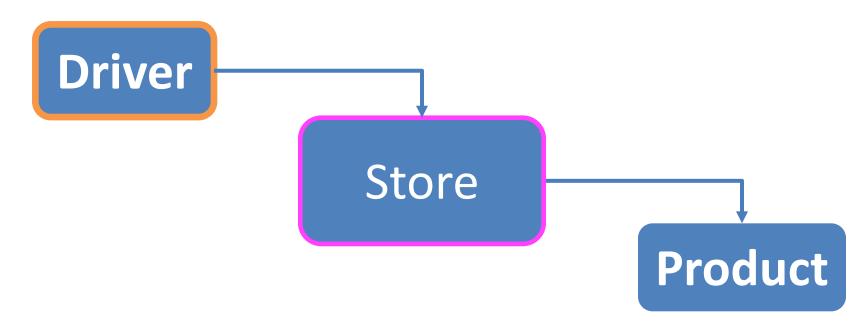

### Shop V2.0 – changes to classes

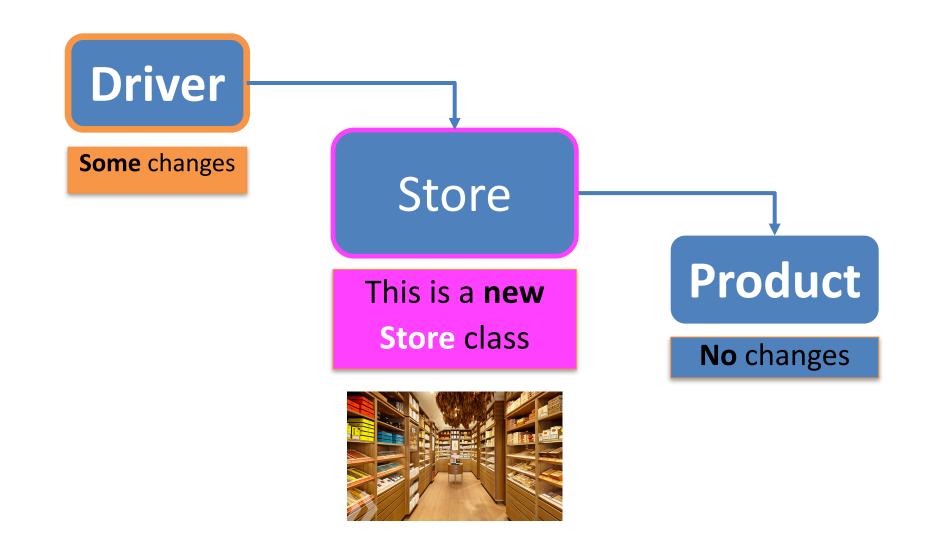

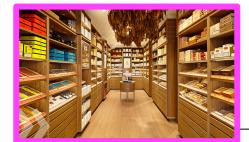

#### Store – new class

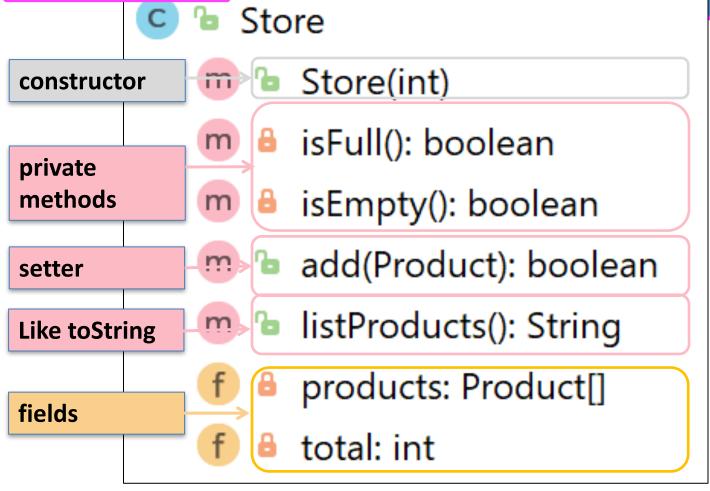

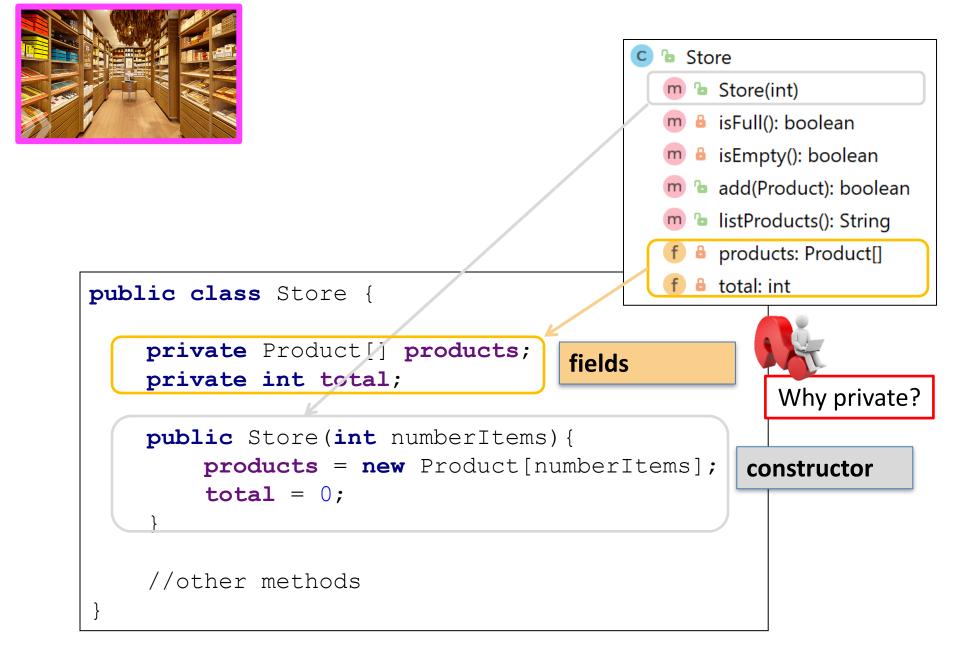

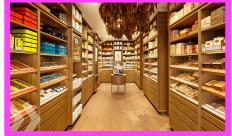

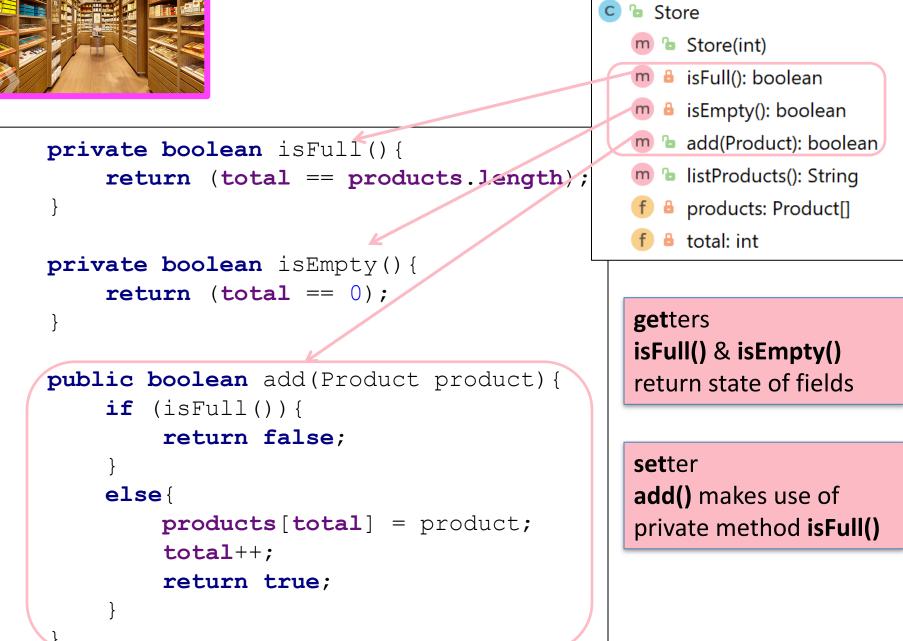

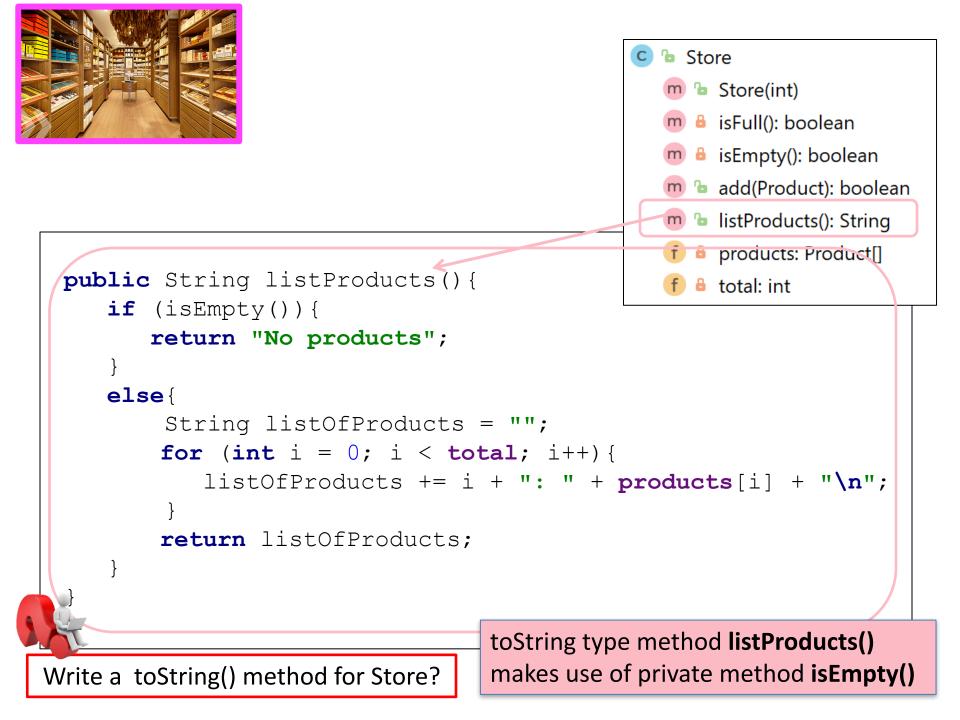

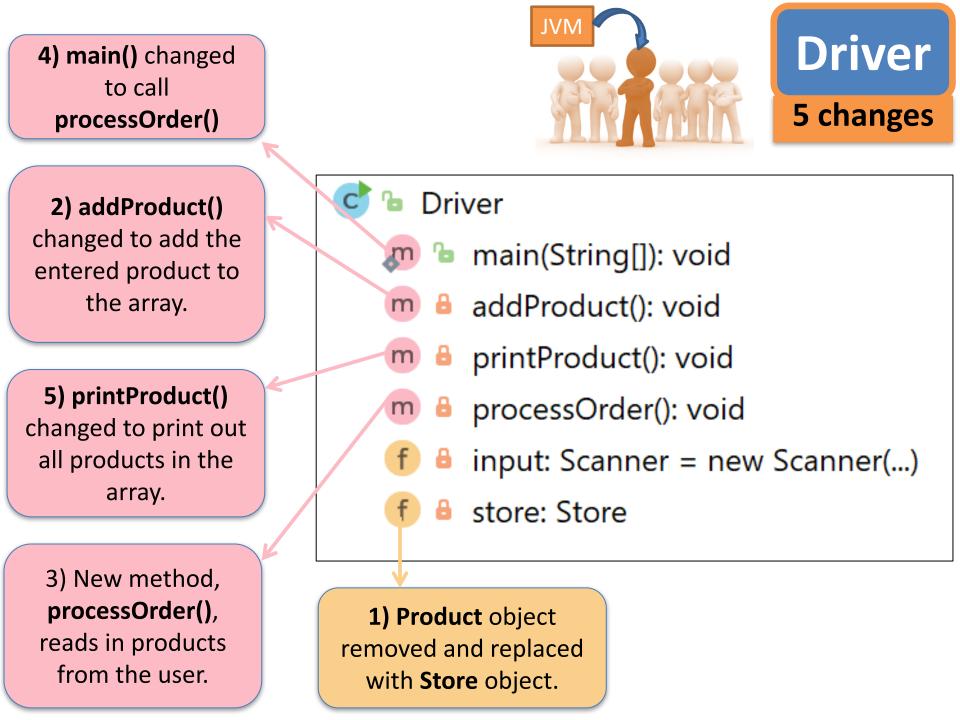

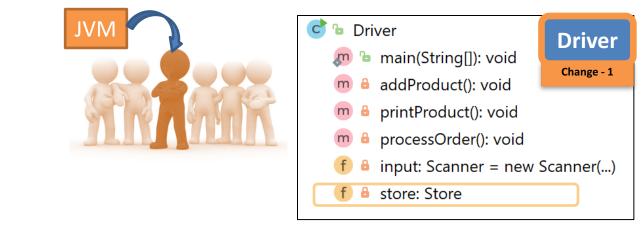

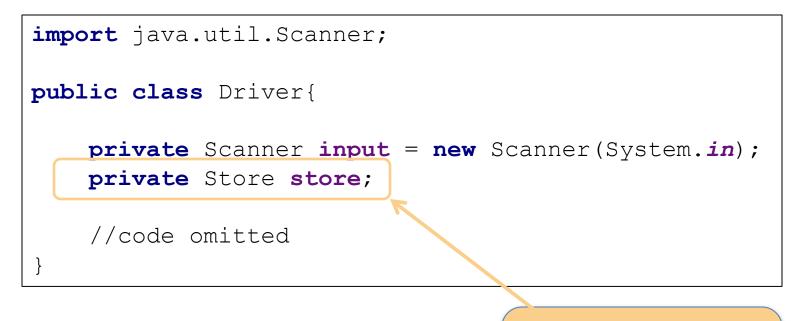

 Product object removed and replaced with Store object.

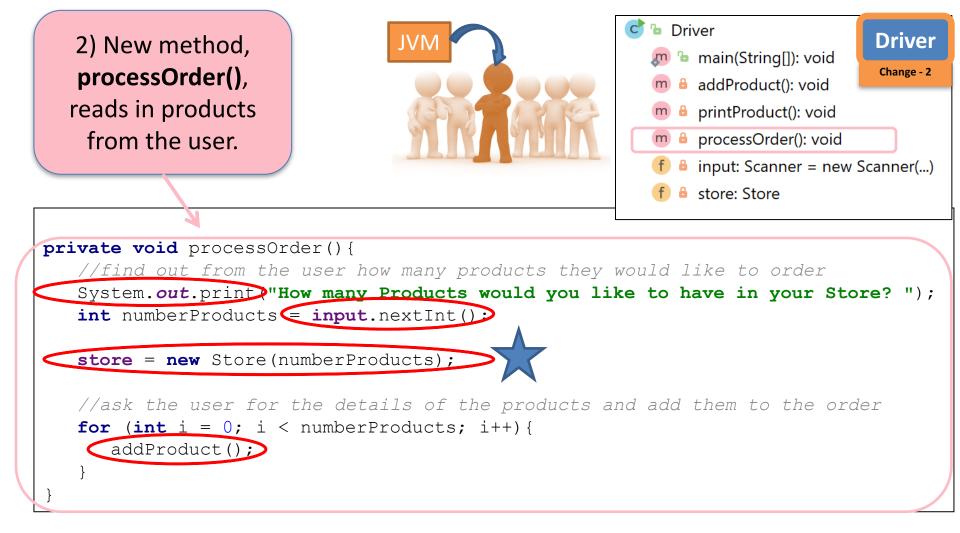

- Asks how many?
- Initialises the array to that size
- Calls addProduct() for each one

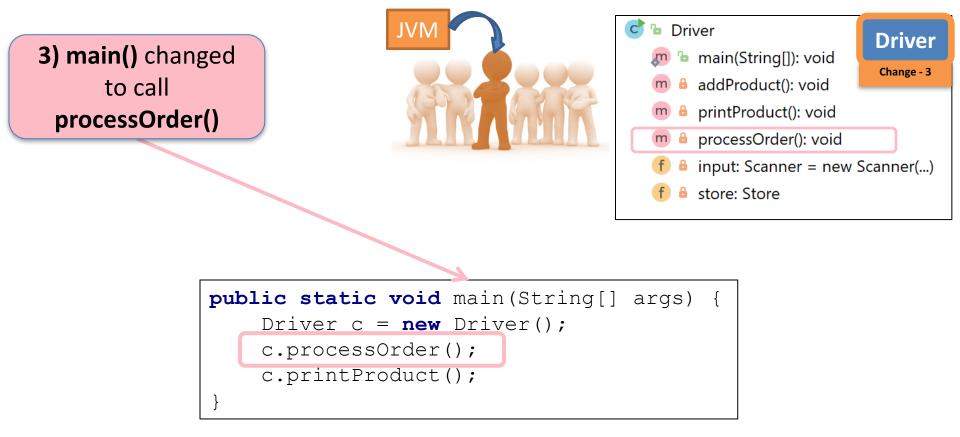

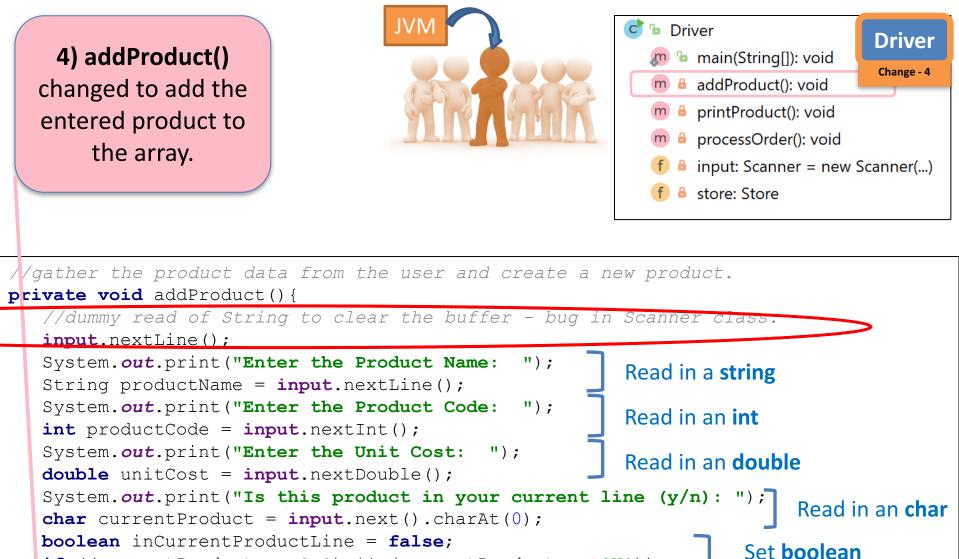

store.add(new Product(productName, productCode, unitCost, inCurrentProductLine));

based on char value

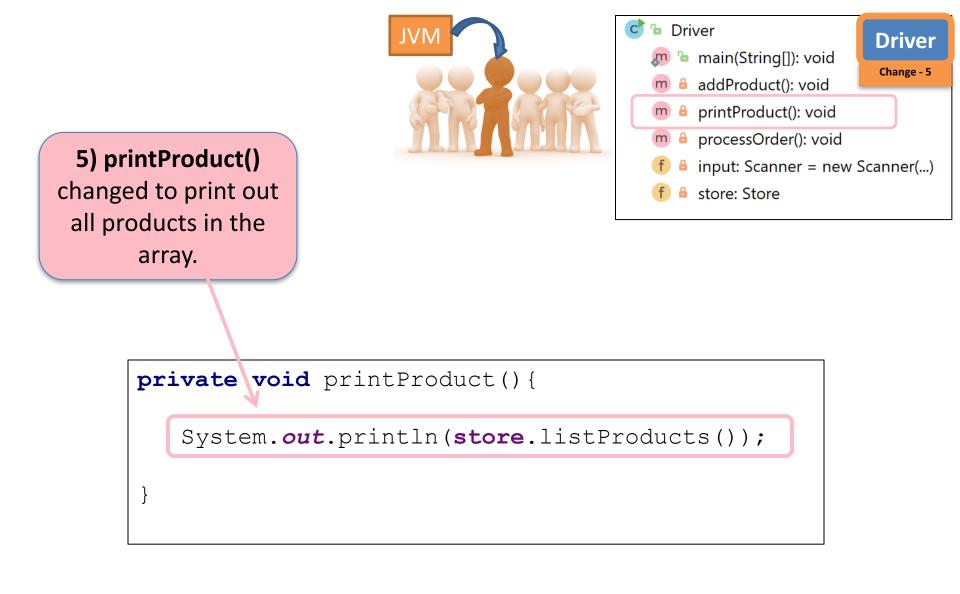

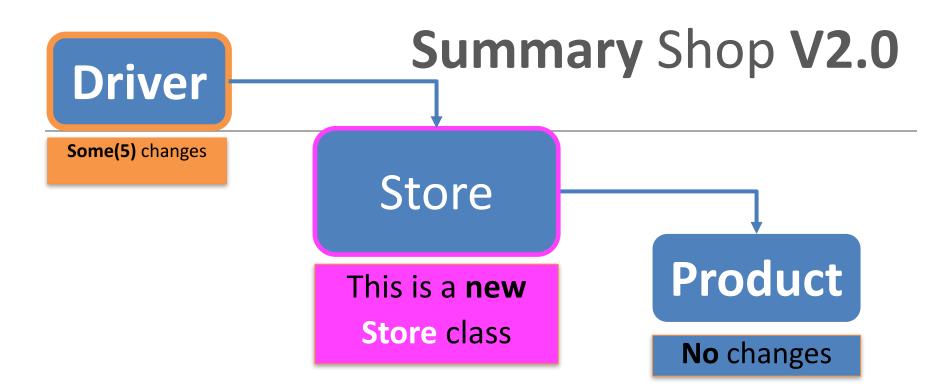

- Store class maintains a collection of Products i.e. an array of Products; store.Products[]
- Driver allows the user to decide how many product details they want to store. Methods updated to work with this new store.Products[] array

#### Questions?

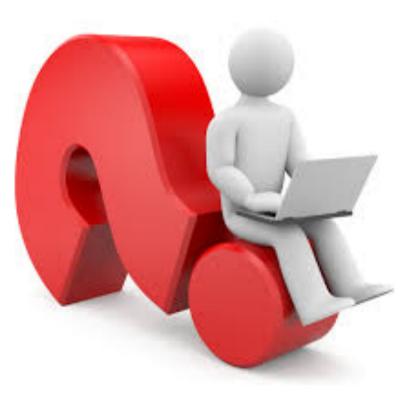